- 13 ISBN 9787309023824
- 10 ISBN 730902382X

出版时间:1999-09

页数:276

版权说明:本站所提供下载的PDF图书仅提供预览和简介以及在线试读,请支持正版图书。

www.tushu000.com

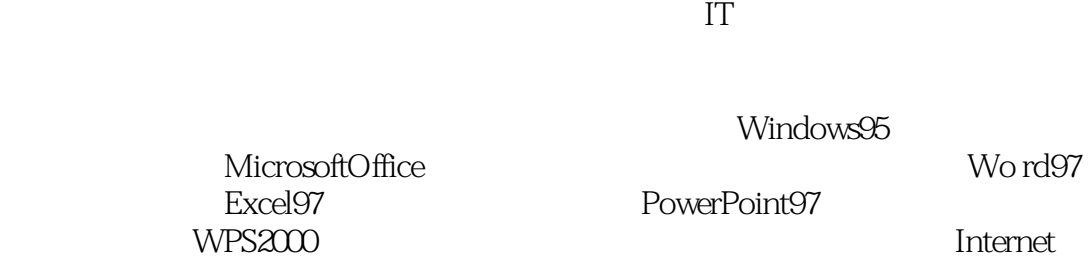

Out1ookExpress

wps2000<br>Explorer

 $2000$ 

 $0.2$ GDP

 $1.1$ <br> $1.2$  $1.2$ 

1.3信息技术的基础设施

WWW  $1.4$  $\frac{1}{2}$   $\frac{1}{2}$   $\frac{1}{100}$   $\frac{1}{100}$   $\frac{1$ 

 $\begin{array}{c} 2.1 \\ 2.2 \end{array}$  PC  $22$ 一 CPU

Modem

23

 $0.1$ <br> $200$ 

24

## Windows95<br>31 Windows95 Windows95 Wind0ws95 3.2 Windows95 3.3 Windows95 " "  $\frac{1}{2}$  "

## 34

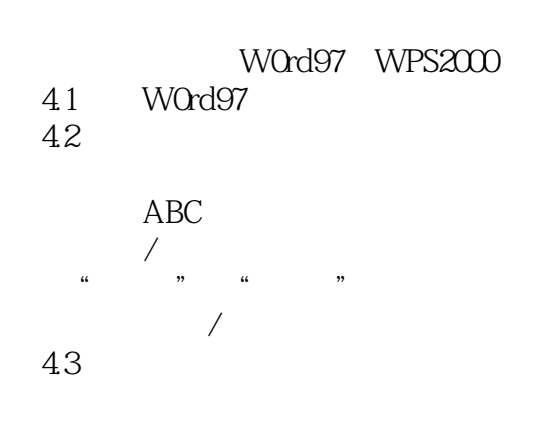

44

RTF

4.5文本排版

46

WordArt

4.7

4.8WPS2000 WPS2000 WPS2000 WPS2000

Excel97

 $5.1$ 

Excel97

5.2

5.3

 $5.4$ 

5.5

 $56$ 

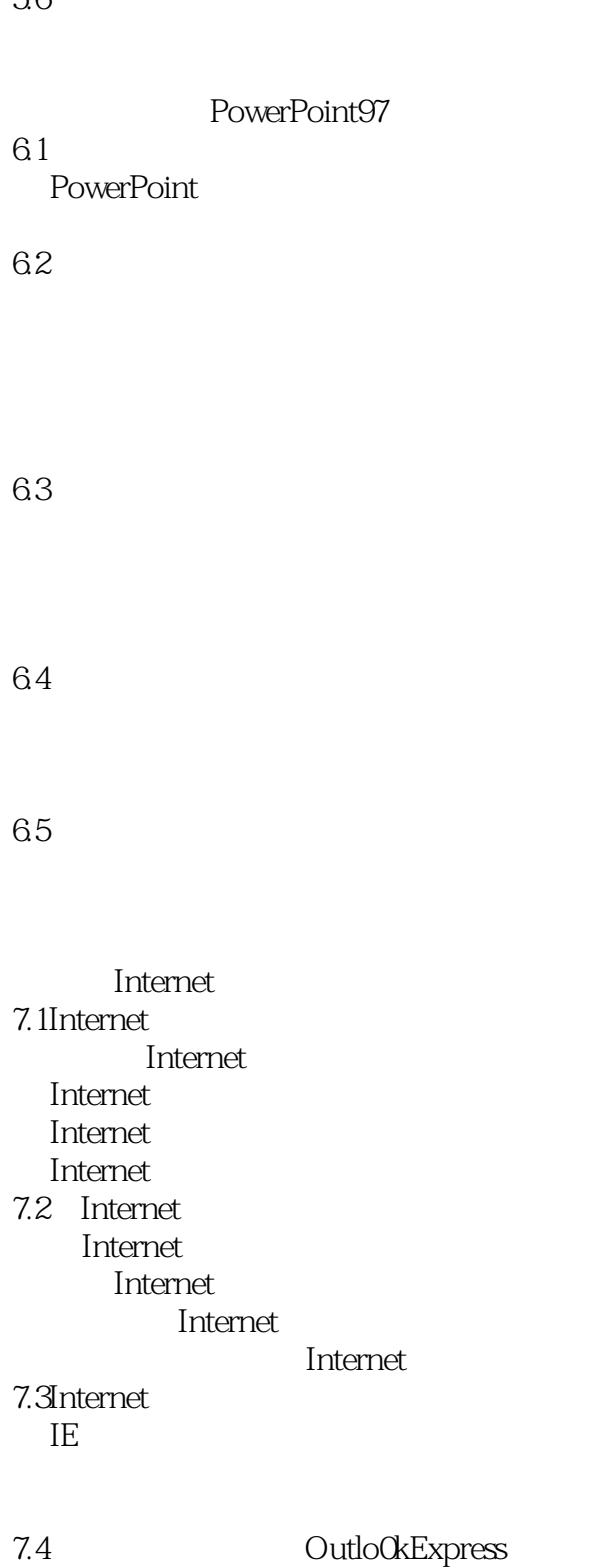

OutlookExpress

81 8.2Internet 8.3Windows 84

本站所提供下载的PDF图书仅提供预览和简介,请支持正版图书。

:www.tushu000.com